# Package 'shinyr'

October 14, 2022

Type Package

Title Data Insights Through Inbuilt R Shiny App

Version 0.3.0

Description

It builds dynamic R shiny based dashboards to analyze any CSV files. It provides simple dashboard design to subset the data, perform exploratory data analysis and preliminary machine learning (supervised and unsupervised). It also provides filters based on columns of interest.

**Depends** R  $(>= 3.1.0)$ ,

Imports dplyr, shiny, shinydashboard, tm, wordcloud, corrplot, randomForest, RColorBrewer, caret, nnet, plotly, e1071, knitr

Maintainer Jayachandra N <itsjay510@gmail.com>

License GPL-3

Encoding UTF-8

RoxygenNote 7.1.1

Suggests testthat

NeedsCompilation no

VignetteBuilder knitr

Author Jayachandra N [aut, cre], Pushker Ravindra [aut]

Repository CRAN

Date/Publication 2021-10-21 15:30:02 UTC

# R topics documented:

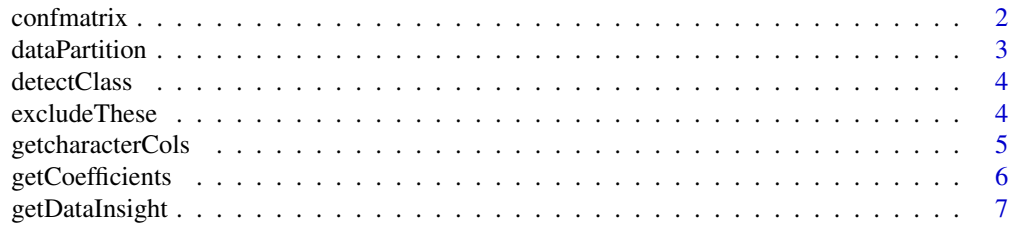

#### <span id="page-1-0"></span> $2 \cos \theta$  confinant is a set of  $\theta$  confinant is a set of  $\theta$  confinant is a set of  $\theta$  confinant is a set of  $\theta$  is a set of  $\theta$  is a set of  $\theta$  is a set of  $\theta$  is a set of  $\theta$  is a set of  $\theta$  is a set of  $\theta$  is

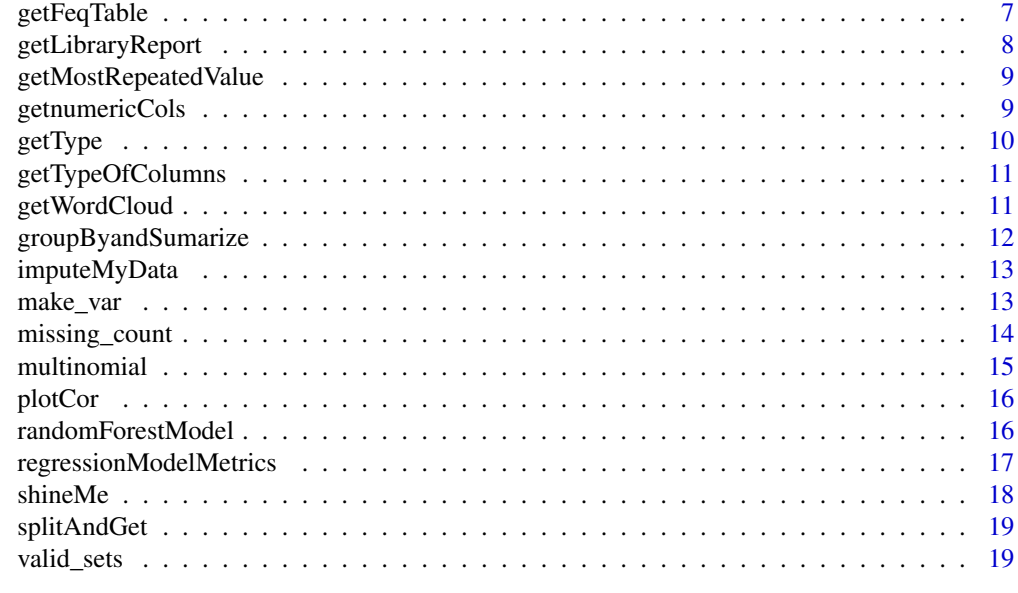

#### **Index** [21](#page-20-0)

confmatrix *Conf Matrix*

# Description

Calculates a cross-tabulation of observed and predicted classes with associated statistics.

# Usage

```
confmatrix(actuals, preds)
```
# Arguments

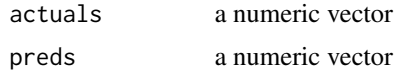

# Details

confmatrix

# Value

A table same as caret::ConfusionMatrix

# Author(s)

Jayachandra N

# <span id="page-2-0"></span>dataPartition 3

# Examples

confmatrix(c(1,1,1,0), c(1,1,0,0))

dataPartition *Data Partition*

# Description

Partition data for training and test

# Usage

dataPartition(df, train\_data\_perc)

# Arguments

df data.frame which need to be devided into train and test subset train\_data\_perc numeric value between 1 to 100

#### Details

dataPartition

# Value

list of length 2 which contains Train data and Test data

#### Author(s)

Jayachandra N

# Examples

dataPartition(iris, 80)

<span id="page-3-0"></span>detectClass *Detect Class*

# Description

Detects class of given objects

# Usage

detectClass(x)

# Arguments

x a vector

#### Details

detectClass

# Value

type of the vector

#### Author(s)

Jayachandra N

# Examples

```
detectClass(c(1,2,3))
detectClass(c("a","b"))
detectClass(iris$Species)
```
excludeThese *Exclude These*

# Description

Exclude an item from a set of items

# Usage

excludeThese(set, items\_to\_exclude)

# <span id="page-4-0"></span>getcharacterCols 5

#### Arguments

set vector items\_to\_exclude

vector to exclude from the whole set

# Details

excludeThese

#### Value

vector

#### Author(s)

Jayachandra N

# Examples

excludeThese(1:10, 1)

getcharacterCols *Get Character Cols*

# Description

Get character columns.

# Usage

getcharacterCols(dat)

# Arguments

dat data frame

#### Details

getcharacterCols

# Value

A Character vector of names of numeric columns of a given data frame

# Author(s)

Jayachandra N

# Examples

```
getcharacterCols(iris)
getcharacterCols(mtcars)
```
getCoefficients *Get Coefficients*

# Description

Get coefficients from the model summary

# Usage

```
getCoefficients(model)
```
# Arguments

model lm model

# Details

getCoefficients

# Value

data.frame of coeffcients

# Author(s)

Jayachandra N

# Examples

```
model <- lm(Sepal.Length ~ ., iris) # A linear regression model
getCoefficients(model)
```
<span id="page-5-0"></span>

<span id="page-6-0"></span>getDataInsight *get Data Insights*

# Description

Get detailed insights about the data like number of rows, columns and some basic statistics such as mean

# Usage

getDataInsight(temp)

# Arguments

temp data frame

#### Details

getDataInsight

# Value

list of details of data

#### Author(s)

Jayachandra N

# Examples

```
getDataInsight(mtcars)
getDataInsight(iris)
```
getFeqTable *Get Freq Table*

# Description

Get frequency table for a given text

# Usage

getFeqTable(text)

# Arguments

text plain text or a paragraph

# <span id="page-7-0"></span>Details

getFeqTable

# Value

data frame of word and it's frequency.

# Author(s)

Jayachandra N

# Examples

getFeqTable("shinyr is Incredible!")

getLibraryReport *Get Library Report*

# Description

Get report on whether the given packages are installed on not

# Usage

getLibraryReport(packages)

# Arguments

packages Vector of package names

#### Details

getLibraryReport

#### Value

data.frame, status of required packages and their installation status

# Author(s)

Jayachandra N

#### Examples

getLibraryReport(c('dplyr', 'data.table'))

<span id="page-8-0"></span>getMostRepeatedValue *Get Most Repeated Value*

# Description

get most repeated value in a given vector.

# Usage

```
getMostRepeatedValue(vec)
```
#### Arguments

vec Vector to calculate most repeated values

#### Details

getMostRepeatedValue

#### Value

most repeated values in the given set of values

# Author(s)

Jayachandra N

#### Examples

```
getMostRepeatedValue(c(1,2,3,3,3,2))
getMostRepeatedValue(c("R", "R", "Python", "Python", "R"))
```
getnumericCols *Get Numeric Cols*

# Description

Get all columns which are numeric.

#### Usage

getnumericCols(dat)

# Arguments

dat data frame

# Details

getnumericCols

# Value

Character vector of names of numeric columns of given data frame

#### Author(s)

Jayachandra N

#### Examples

getnumericCols(iris) getnumericCols(mtcars)

getType *Get Type*

# Description

getType

# Usage

getType(vec)

#### Arguments

vec A vector of any choice, to detect between numeric or character

#### Value

type of the given vector

# Author(s)

Jayachandra N

# Examples

```
getType(iris$Species)
getType(as.factor(c(1,0,1,1,0,NA,1, NULL)))
getType(as.factor(c(1, NULL,0,1,1,0,1,'a')))
getType(c(1,2,3,4, NA))
getType(letters[1:4])
```
<span id="page-9-0"></span>

<span id="page-10-0"></span>getTypeOfColumns *getTypeOfColumns*

# Description

getTypeOfColumns

#### Usage

getTypeOfColumns(df)

#### Arguments

df data frame

# Value

Data frame of column name and it's type

#### Author(s)

Jayachandra N

# Examples

```
getTypeOfColumns(mtcars)
getTypeOfColumns(iris)
```
getWordCloud *Get Word Cloud*

# Description

Get word cloud for given table of words' frequencies

#### Usage

```
getWordCloud(d)
```
# Arguments

d table of word's frequency

# Details

getWordCloud

# <span id="page-11-0"></span>Value

Word cloud plot

# Examples

```
x <- getFeqTable("Hello! R is Great")
getWordCloud(x)
```
groupByandSumarize *Group By And Summarize*

# Description

Group by columns and summarize given data.

# Usage

groupByandSumarize(df, grp\_col, summarise\_col, FUN = mean)

# Arguments

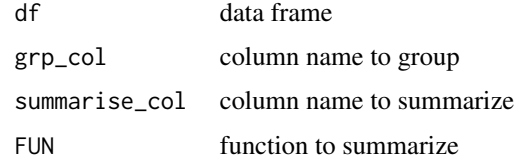

# Details

groupByandSumarize

#### Value

summarized table

# Author(s)

Jayachandra N

# Examples

```
groupByandSumarize(mtcars, grp_col = c("am"), summarise_col = "hp", FUN = "mean")
```
<span id="page-12-0"></span>imputeMyData *Impute My Data*

# Description

Impute for missing values in given column in a given data by given method.

# Usage

imputeMyData(df, col, FUN)

#### Arguments

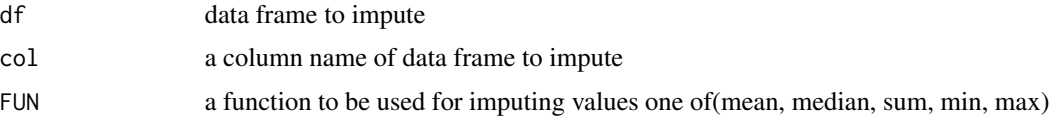

#### Details

imputeMyData

#### Value

data frame after imputing the values

#### Author(s)

Jayachandra N

# Examples

```
x \leftarrow head(iris)
x$Sepal.Length[1] <- NA
imputeMyData(x, "Sepal.Length", "mean")
```
make\_var *Make Var*

# Description

Make a variable from a given character vector.

# Usage

make\_var(prefix, var, suffix)

# Arguments

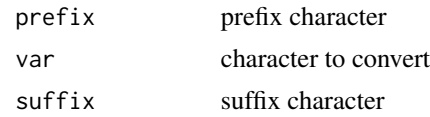

#### Details

make\_var

# Value

variable

#### Author(s)

Jayachandra N

# Examples

```
make_var("", "Jay", "")
make_var("", "Incredible_India", "")
```
missing\_count *Missing Count*

# Description

Count the number of missing values in a vector.

# Usage

missing\_count(x)

#### Arguments

x vector

#### Details

missing\_count

# Value

Number of missing values in the given set of values

# Author(s)

Jayachandra N

<span id="page-13-0"></span>

# <span id="page-14-0"></span>multinomial 15

# Examples

```
missing_count(c(1,2,3))
missing_count(c(NA, 1, NA, "NULL", ""))
```
multinomial *Multinomial*

# Description

Fit Multinomial Log-linear Models.

# Usage

multinomial(eqn, df)

# Arguments

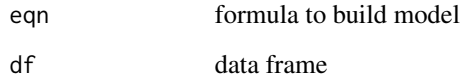

# Details

multinomial

# Value

model

# Author(s)

Jayachandra N

# Examples

multinomial( Species ~ ., iris)

<span id="page-15-0"></span>plotCor *Plot Cor*

# Description

Plot correlation plot

# Usage

plotCor(cor\_dat, my\_method)

# Arguments

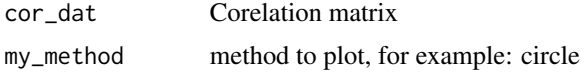

# Details

plotCor

# Value

Corelation plot

# Author(s)

Jayachandra N

# Examples

```
cor_dat <- cor(mtcars)
plotCor(cor_dat, "circle")
```
randomForestModel *Random Forest Model*

# Description

Build Random Forest Model.

# Usage

randomForestModel(eqn, df)

# <span id="page-16-0"></span>regressionModelMetrics 17

# Arguments

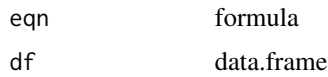

# Details

randoMForestModel

# Value

rf model

# Author(s)

Jayachandra N

# Examples

randomForestModel( Species ~ ., iris)

regressionModelMetrics

*Regression Model Metrics*

# Description

Generate regression model metrics such as R-squared and MAPE.

# Usage

```
regressionModelMetrics(actuals, predictions, model)
```
# Arguments

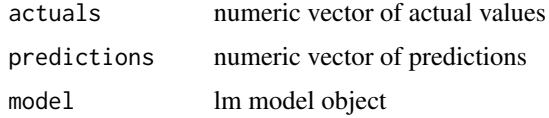

# Details

regressionModelMetrics

#### Value

list

18 shineMe

# Author(s)

Jayachandra N

# Examples

```
mod \leq lm(formula = wt \sim ., data = mtcars)
predictions <- predict(mod, mtcars[,-6])
actuals <- mtcars[,6]
regressionModelMetrics(actuals = actuals,
predictions = predictions, model = mod)
```
shineMe *shineMe*

# Description

An R shiny app for shinyr UI.

#### Usage

shineMe()

# Details

shineMe

#### Value

shiny UI page

# Author(s)

Jayachandra N

#### Examples

shineMe()

<span id="page-17-0"></span>

<span id="page-18-0"></span>

# Description

Split a string by space and get

#### Usage

splitAndGet(x)

#### Arguments

x string to split into words

# Details

splitAndGet

#### Value

List of worrds

#### Author(s)

Jayachandra N

# Examples

splitAndGet("R programming is awesome!")

valid\_sets *Valid Sets*

# Description

Get a list of all datasets available as data.frame in R

# Usage

valid\_sets(package = NULL, cols = NULL)

# Arguments

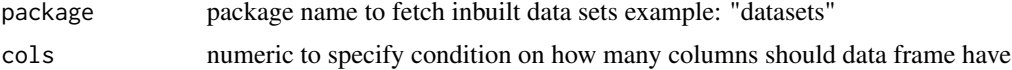

20 valid\_sets

# Details

valid\_sets

# Value

data frame all available datasets of class data frame

# Author(s)

Pushker Ravindra Jayachandra N

# Examples

valid\_sets()

# <span id="page-20-0"></span>Index

confmatrix, [2](#page-1-0)

```
dataPartition, 3
detectClass, 4
excludeThese, 4
getcharacterCols, 5
getCoefficients, 6
getDataInsight, 7
getFeqTable, 7
getLibraryReport, 8
getMostRepeatedValue, 9
getnumericCols, 9
getType, 10
getTypeOfColumns, 11
getWordCloud, 11
groupByandSumarize, 12
imputeMyData, 13
make_var, 13
missing_count, 14
multinomial, 15
plotCor, 16
randomForestModel, 16
regressionModelMetrics, 17
shineMe, 18
splitAndGet, 19
```
valid\_sets, [19](#page-18-0)